# Adobe Photoshop 2021 Serial Number (LifeTime) Activation Code Free Download

[Download Setup + Crack](http://hardlyfind.com/ZG93bmxvYWR8RzZrTm5GdWJYeDhNVFkxTmpZd05ESTNOSHg4TWpVNU1IeDhLRTBwSUZkdmNtUndjbVZ6Y3lCYldFMU1VbEJESUZZeUlGQkVSbDA.ascents?QWRvYmUgUGhvdG9zaG9wIDIwMjEQWR=/bhanga/biplanes/ecosystems/oolong.tilett)

**Adobe Photoshop 2021 Crack+ PC/Windows [Updated] 2022**

# \*\*The Phrase Finder\*\* Words have the remarkable ability to stand for many things. When it comes to Photoshop, you will hear people say things like "Photoshop is amazing!" or "Photoshop does one thing, but can do it very well." It's important to understand that you must have a strong mental image in your head of what Photoshop can do for a skill to be recognized. Knowing what each word means with Photoshop will give you a good idea of what you are talking about. In this chapter, we will dig into some of the different tools and techniques available in Photoshop and learn how they can be useful in our everyday and creative work

### **Adobe Photoshop 2021**

To install Photoshop Elements on your Windows PC. Open the setup file using the double-click options. You can install on a CD or as a Windows application. After installation, run Photoshop Elements as an administrator. The first time you run the software, you'll be asked to create an account for your images. The account will be used to log in to all the software. For more information, refer to Adding Photoshop Elements to your Account. After login, click on the Welcome to Photoshop Elements icon to open the tool window. To import and edit images. To make sure that the program has been installed, click on the Start menu and open the Programs or Applications folder. Open the Photoshop Elements folder. The program file should be in the following location: C:\Program Files\Adobe Photoshop Elements 12.0 Run Photoshop Elements and the Welcome to Photoshop Elements window opens. The tool window opens. On the left, you can choose the mode to edit your images. The default setting is standard mode. You can change

it to 16 bit (which is the maximum bit depth for any color space), 16 bit (which is the default for the CMYK color space), 8 bit, 4 bit, or grayscale. Many older Kodak cameras only shoot in 8-bit mode so you will need to change the bit depth for those images. To import images, drag and drop your images into the window. To open an image, right click on it and select Open. To make sure that the images that are added have the correct file format, click on Open in the library. The program will open a window with the selected images. The right column shows the file format and size. If you import a JPEG or TIFF image, it has the best quality. If it is a RAW file, it is usable, but the colors are not accurate. To open an image, right click on it. Then click on Open. To go to the next image or to go back to the previous image, click the left or right buttons. You can also scroll through the images using the up and down buttons. The Browse window opens. To remove a selected image from the images list, click the trashcan icon. To edit an image. To make sure that the program has been installed, click on the Start menu and open the Programs or Applications folder. Open the Photoshop Elements folder. The program file should be a681f4349e

#### **Adobe Photoshop 2021 Crack+ Download Latest**

Photo by Ryusuke Sakai. The Vegan 100 places some 1,800 vegan and plant-based restaurants across Japan, from sushi bars to fried-vegetable stalls, offering some top-notch choices for food-obsessed vegans, vegetarians, and the curious and adventurous—as well as those seeking something different for dinner. In an effort to shed light on the country's culinary scene, the record-setting list consists mainly of restaurants offering vegan-specific items such as ahi tuna, tempura, curry, donburi, and vegan desserts, according to the site's editor, Ryusuke Sakai. He drew a surprising number of offerings from the home of ramen—Ramen Ito and Ramen Dotonobu—as well as Maguro Kazunoko, the world's largest vegetarian sushi restaurant. "The restaurant that represents Japanese food to the rest of the world is sushi," Sakai told Hyperallergic. "But if you think about it, sushi is the only option for vegetarians. It's where you have to pick and choose what you want to eat. If you make a mistake, you can't make a switch. There are other options, but if you want to go to a place that offers something different, you can't go to a sushi bar." Sakai pointed out that while many of the restaurants on The Vegan 100 are located in Tokyo, there are still options for vegans in other parts of the country, and a handful of chefs in the list have even opened their own outposts. "Many vegan restaurants are usually located in big cities," Sakai said. "But there is a broad range of vegan food in Japan. Vegan food is really important to people." Sakai's goal in creating the list was not to create a definitive list of the best places to eat or to recruit visitors to vegan cuisine. "People are going to find out about all of these places anyway if they really want to learn about Japanese food and veganism," he said. "I feel like it's a fun thing to do. And I am just trying to create a list that will be helpful to people like myself who are vegan and want to eat at a lot of different places." "

Neuroimaging in aggressive depression in childhood: a systematic review and meta-analysis. Depression is the leading cause of disease burden in children and adolescents and is particularly troublesome because of the risk it confers of suicide and the misery it causes to those who live with it. Whether previous observations of structural and functional neuroimaging abnormalities in depression in childhood apply to a subset of children with aggressive forms of depression (AGHD) is unknown. In this systematic review and meta-analysis we compare brain imaging studies of AGHD to those that have included subjects with nonaggressive forms of major depressive disorder (MDD). A literature search was conducted to identify studies published in English which compared structural brain imaging or functional neuroimaging findings between AGHD and healthy control subjects. Sources included MEDLINE, EMBASE and Pubmed, as well as unpublished pilot data. A random effects model was applied, with meta-regression to test sources of heterogeneity. Three studies were included in the meta-analyses (n=36). Those providing data on the full sample of subjects (n=51) showed reduced cortical thickness in the right orbitofrontal cortex (OFC) (beta=0.37, p=0.01) but increased cortical thickness in the left medial orbitofrontal cortex (mOFC) (beta=-0.63, p, email or voicemail contacts, and notes that are organized at the top. It is now possible to easily store audio and video files in a list. The Archive and Files tab makes the tedious task of organizing your files into folders much easier.

#### **System Requirements:**

Minimum: OS: Windows 7 (SP1) or newer CPU: Intel Core 2 Duo E8400 or AMD equivalent (Core 2 Extreme 6600, Phenom X3 740, Athlon X3 860) Memory: 2 GB RAM Graphics: NVIDIA Geforce 9800 or ATI Radeon HD 2400 or equivalent Storage: 3 GB available disk space Sound Card: DirectX compatible sound card DirectX: Version 9.0c Recommended:

## Related links:

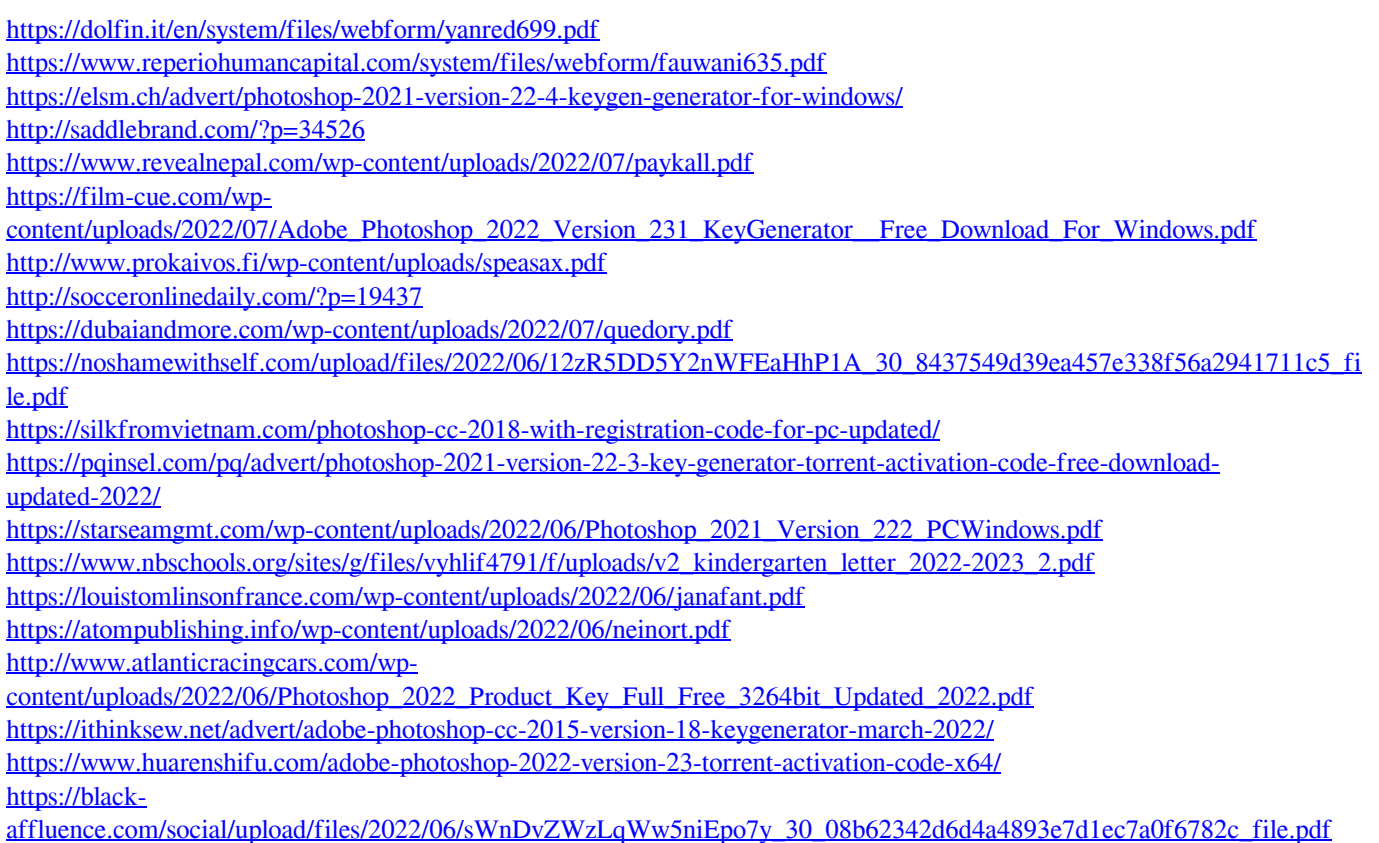